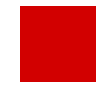

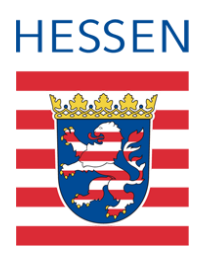

# **LUSD IGS – Hinweise zu Zeugnissen im Prüfungshalbjahr**

Auswirkungen der Fachleistungs- und Kursdifferenzierung auf die Abschlussund Halbjahreszeugnisse an integrierten Gesamtschulen im Prüfungshalbjahr

> Version: 2.0 Letzter Stand: 21.10.2023

## Inhaltsverzeichnis

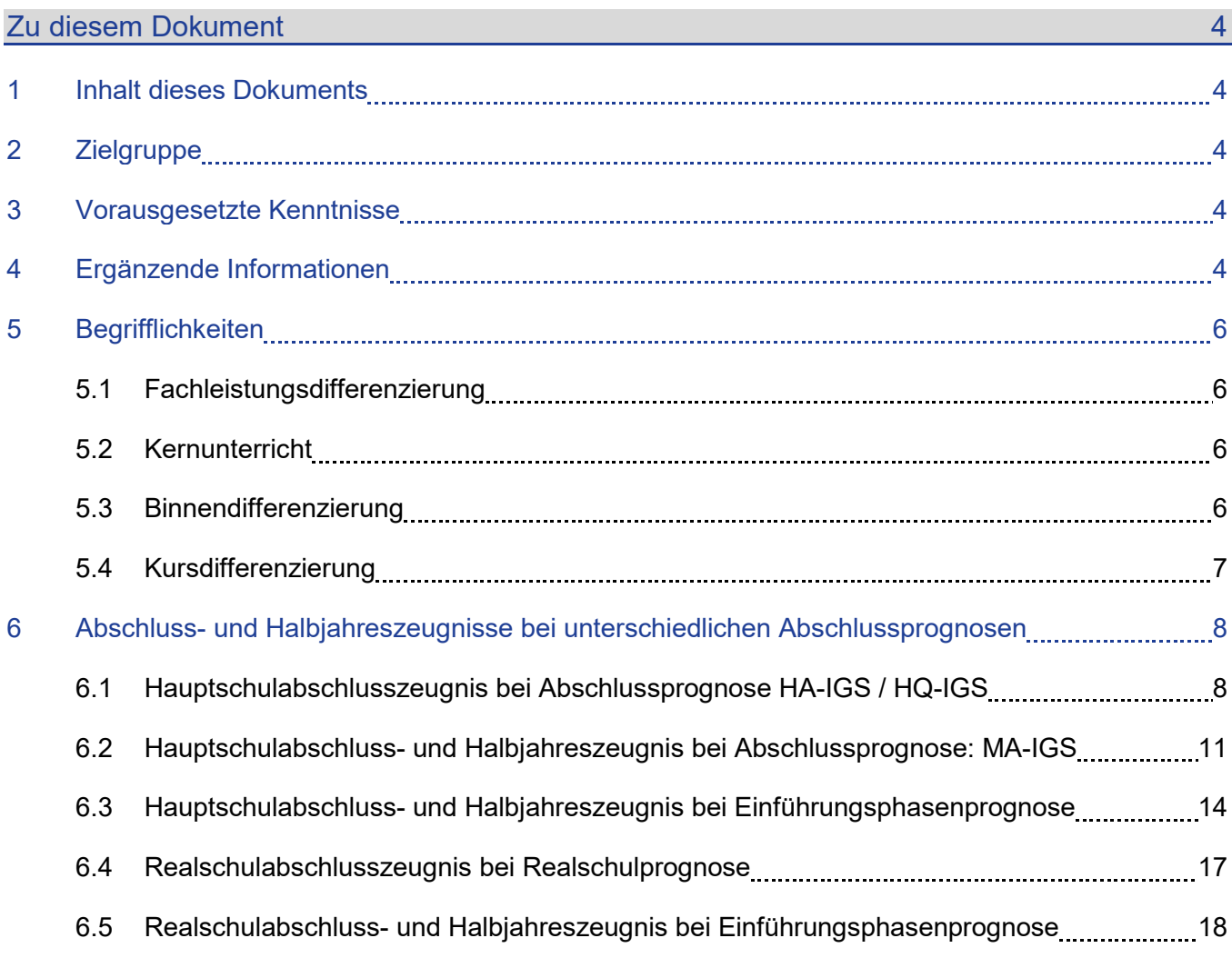

## Abbildungsverzeichnis

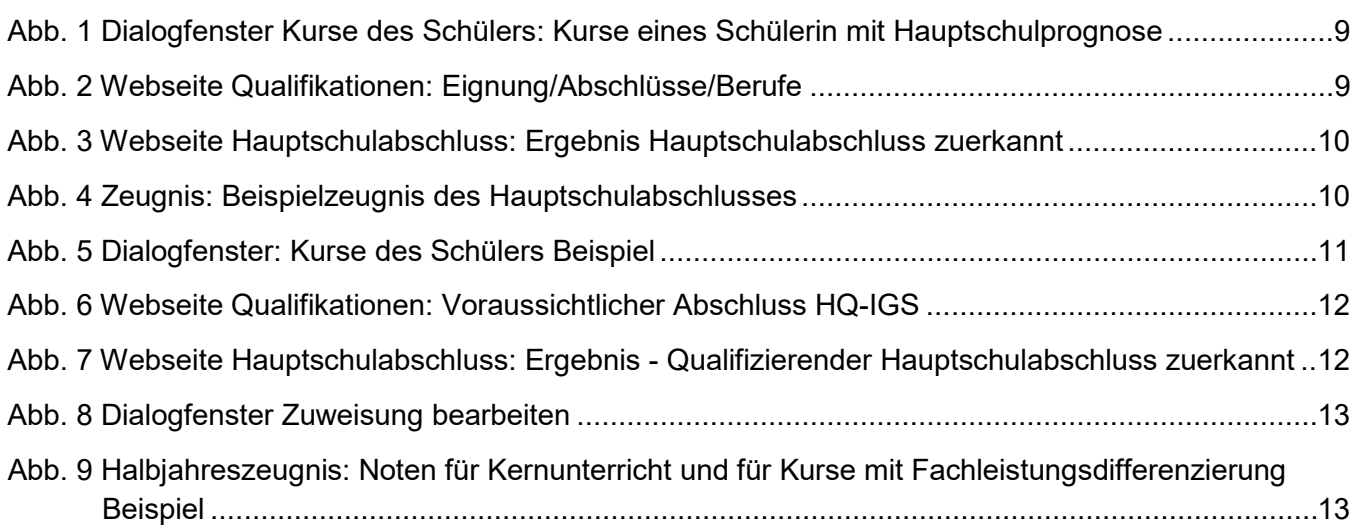

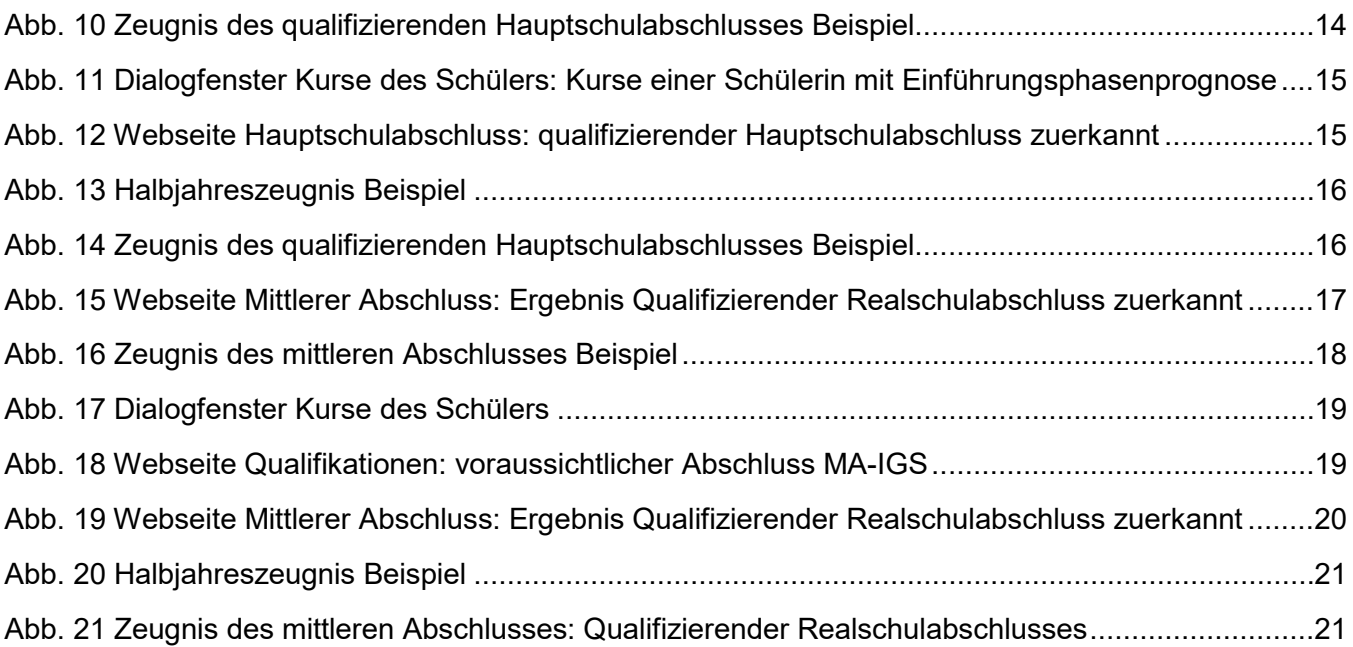

## Allgemeine Hinweise

Alle verwendeten Personennamen und Leistungsdaten in den Bildschirmfotos sind anonymisiert. Tatsächliche Übereinstimmungen sind zufällig und nicht beabsichtigt.

Die Bildschirm-Ausschnitte dienen lediglich der allgemeinen Darstellung des Sachverhalts und können in Inhalt und Schulform von den tatsächlich bei den Benutzern des Programms verwendeten Daten abweichen.

Sämtliche Personenbezeichnungen gelten gleichwohl für alle Geschlechter.

## Symbole

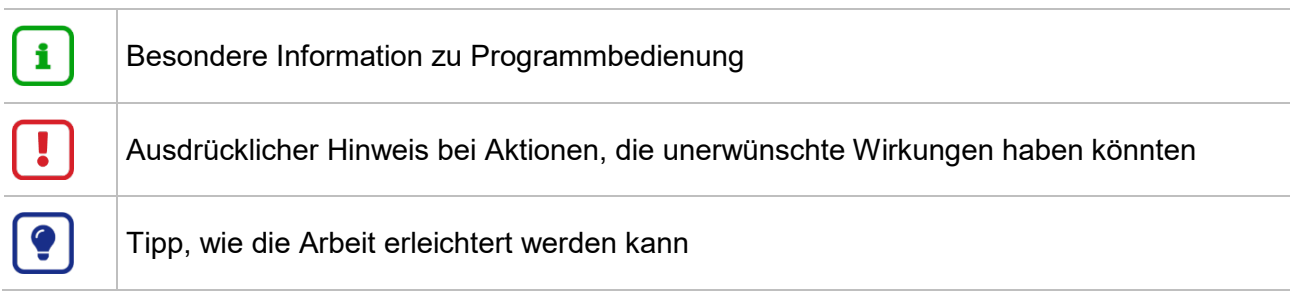

## Typografische Konventionen

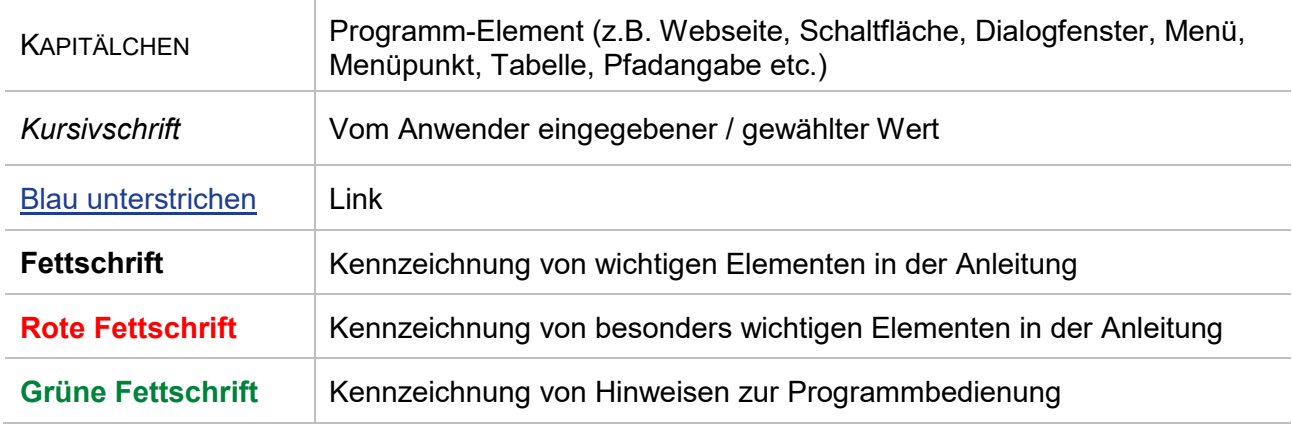

## <span id="page-4-1"></span><span id="page-4-0"></span>Zu diesem Dokument

## Inhalt dieses Dokuments

### **Folgende Inhalte lernen Sie nachfolgend kennen:**

- Definition der Begrifflichkeiten ( $\rightarrow$  ab Seite [6\)](#page-6-0)
- Auswirkung von Fachleistungs- und Kursdifferenzierungen auf die Halbjahres- und Abschlusszeugnisse bei unterschiedlichen Abschlussprognosen ( $\rightarrow$  ab Seite [8\)](#page-8-0)

## <span id="page-4-2"></span>**Zielgruppe**

Diese Anleitung richtet sich an LUSD-Benutzer, die an integrierten Gesamtschulen Halbjahres- und Abschlusszeugnisse im Prüfungshalbjahr erstellen.

Basiskenntnisse im Umgang mit der LUSD werden vorausgesetzt und daher in dieser Anleitung nicht näher beschrieben.

## <span id="page-4-3"></span>Vorausgesetzte Kenntnisse

Folgende Kenntnisse werden vorausgesetzt und daher in dieser Anleitung nicht näher beschrieben:

Pflege der

- Schüler-Kurszuordnung
- **Kursdifferenzierung**
- Noten
- Abschlüsse
- **Erstellen von Zeugnissen**

## <span id="page-4-4"></span>LUSD-Anwenderunterstützung

Sollten Sie bei der Anwendung Unterstützung benötigen, gibt es dafür verschiedene Angebote:

## **LUSD-Online Hilfe**

Für jede Webseite in der LUSD gibt es die passende Online-Hilfe. Sie erreichen die LUSD-Hilfe durch einen Klick auf <sup>@ Hilfe</sup>

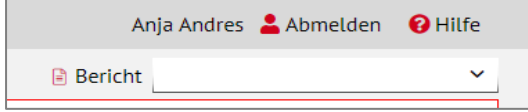

## **LUSD-Angebote**

Auf der Webseite [https://lusdinfo.hessen.de](https://lusdinfo.hessen.de/) finden Sie alle wichtigen Unterstützungsangebot rund um die LUSD. Darunter

- **-** Anleitungen
- **Fortbildungsangebote**

■ FAQs

## **Helpdesk HKM**

Bei Fragen rund um die HKM IT-Anwendungen steht ihnen der Helpdesk HKM zur Verfügung:

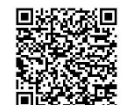

- **简略發** über das <u>Kontaktformular auf der Seite der Digitalen Schule Hessen</u>
- $\bullet$  Oder telefonisch unter  $+496113401570$ .

## <span id="page-6-0"></span>IGS – Erstellung von Zeugnissen

## 1 Begrifflichkeiten

### <span id="page-6-1"></span>1.1 Fachleistungsdifferenzierung

Die gesetzliche Grundlage für diesen Begriff liegt im § 27 des Hessischen Schulgesetzes:

*(2) Die Fachleistungsdifferenzierung erfolgt auf zwei oder auf drei Anspruchsebenen. Sie beginnt in den Fächern Deutsch und Mathematik, sowie in der ersten Fremdsprache in der Jahrgangsstufe 7, in den Fächern Physik und Chemie in der Jahrgangsstufe 9.* 

*Die Gesamtkonferenz entscheidet darüber, auf welchen Anspruchsebenen die Fachleistungsdifferenzierung erfolgt. Sie kann beschließen,* 

- *den Beginn der Fachleistungsdifferenzierung in dem Fach Mathematik und in der ersten Fremdsprache frühestens auf das zweite Halbjahr der Jahrgangsstufe 5 vorzuverlegen,*
- *die Fachleistungsdifferenzierung im Fach Mathematik mit der Jahrgangsstufe 8 und im Fach Deutsch spätestens mit der Jahrgangsstufe 9 zu beginnen,*
- *das Fach Biologie ab der Jahrgangsstufe 9 in die Fachleistungsdifferenzierung einzubeziehen oder*
- *von der Fachleistungsdifferenzierung in einem der Fächer Physik und Chemie abzusehen.*

*(3) Zur Umsetzung eines besonderen pädagogischen Konzepts kann mit Zustimmung der Schulaufsichtsbehörde von einer Kursdifferenzierung nach Abs. 2 ganz oder in einzelnen Fächern und Jahrgangsstufen abgesehen werden und die Fachleistungsdifferenzierung ausschließlich binnendifferenziert erfolgen.*

### <span id="page-6-2"></span>1.2 Kernunterricht

Dem Unterricht in differenzierten Kursen steht nach § 12 Absatz 3 des Hessischen Schulgesetzes und § 34 Absatz 2 der VOBGM der gemeinsame Kernunterricht mit einer "inneren" Differenzierung gegenüber. Für diesen Kernunterricht wird, wenn keine explizite Pflege Kursdifferenzierung vorgenommen worden ist, in der LUSD von einem mittleren Niveau der "inneren" Differenzierung ausgegangen.

## <span id="page-6-3"></span>1.3 Binnendifferenzierung

Nach § 27 des Hessischen Schulgesetzes kann die Fachleistungsdifferenzierung auch binnendifferenziert – also innerhalb ein- und desselben Kurses – erfolgen. Dies ist in der LUSD durch die Pflege **einer schülerindividuellen Kursdifferenzierung** abbildbar. Umgangssprachlich wird die innere Differenzierung im Kernunterricht auch als **Binnendifferenzierung** bezeichnet.

## <span id="page-7-0"></span>1.4 Kursdifferenzierung

In der LUSD gibt es

- Kursdifferenzierungen **in den Großbuchstaben A, B, C, G und E** für **Fachleistungsdifferenzierungen.**
- **A, B** und **C** werden für die **dreistufige** Fachleistungsdifferenzierung verwendet.

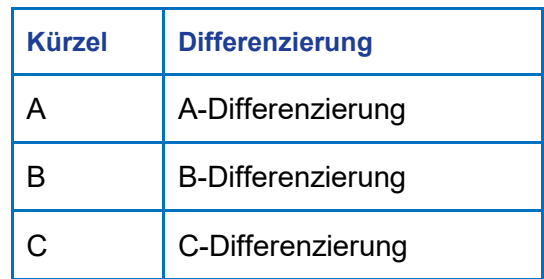

 **G** (Grundkurs) und **E** (Erweiterungskurs) werden für die **zweistufige** Fachleistungsdifferenzierung verwendet.

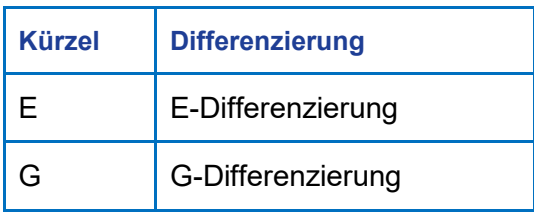

- Kursdifferenzierungen **in den Kleinbuchstaben v, r, h, m, p** für eine Pflege der **inneren Differenzierung im Kernunterricht** – im Langtext als **Binnendifferenzierung** bezeichnet.
- **v, r** und **h** bieten die Möglichkeit im Kernunterricht, eine **dreistufige** innere Differenzierung zu pflegen.

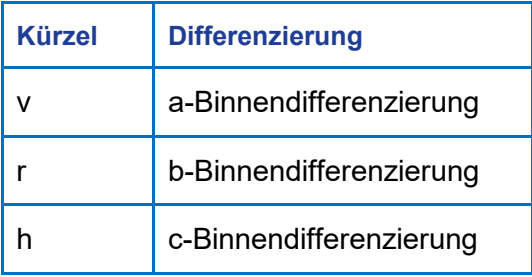

Analog kann **m** und **p** für die **zweistufige** innere Differenzierung verwendet werden.

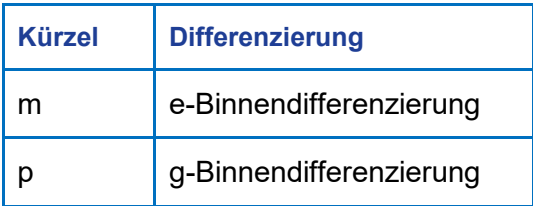

Durch diese Pflege der inneren Differenzierung ist es möglich, Halbjahres- und Abschlusszeugnisse gleichzeitig auszustellen, wie im Folgenden ausgeführt wird.

## *Kursdifferenzierungen für Fachleistungsdifferenzierungen*

- Die Kurse mit Differenzierungen in Großbuchstaben werden auf den Zeugnissen **mit diesen Differenzierungsmerkmalen** ausgewiesen.
- Die gegebenen Noten werden **unverändert** ausgegeben.

## *Kursdifferenzierungen für die Pflege der inneren Differenzierung im Kernunterricht*

- Die Kurse mit den Kursdifferenzierungen in Kleinbuchstaben werden im Zeugnis **ohne diese Differenzierungsmerkmale** ausgegeben.
- In Halbjahreszeugnissen werden die Noten **unverändert** ausgegeben.
- In Abschlusszeugnissen werden die Noten gegebenenfalls **auf das jeweilige Abschluss-Niveau umgerechnet** (siehe Beispiele in Kapitel [6.2,](#page-11-0) [6.3](#page-14-0) und [6.5\)](#page-18-0).
- Diese umgerechneten Noten werden auch auf den Abschluss-Seiten **für die Berechnung der Gesamtleistung herangezogen**.

## <span id="page-8-0"></span>2 Abschluss- und Halbjahreszeugnisse bei unterschiedlichen Abschlussprognosen

## <span id="page-8-1"></span>2.1 Hauptschulabschlusszeugnis bei Abschlussprognose Hauptschulabschluss (Vorr. Abschluss HA-IGS / HQ-IGS)

Sie möchten an einer IGS für eine Schülerin aus der Jahrgangsstufe 9 mit Hauptschulprognose ein Hauptschulabschlusszeugnis erstellen.

Gehen Sie folgendermaßen vor:

- 1. Kontrollieren oder legen Sie
- die Schüler-Kurs-Zuordnungen und
- die zugehörigen Kurs-Differenzierungen für die Schülerin fest.

Die Schülerin hat Kurse mit Fachleistungsdifferenzierung und Kernunterricht.

- Für die Kurse mit Fachleistungsdifferenzierung werden die Kursdifferenzierungen in Großbuchstaben gepflegt.
- Für den Kernunterricht sollten bei vorliegender Hauptschulprognose weitestgehend die Kursdifferenzierungen h oder p gepflegt sein.

|   | Kursdetails          |            |                  |              |                          |                          |               |            |               |        |                      |  |  |
|---|----------------------|------------|------------------|--------------|--------------------------|--------------------------|---------------|------------|---------------|--------|----------------------|--|--|
|   | $\Box$ Kurs $\land$  | Fach       | Lehrer           | KA           | KO                       | KD                       | AnzahlStunden | SF/BK      | StufeSemester | Klasse | <b>Externer Kurs</b> |  |  |
|   | 092CH AEF10          | CH         | D <sub>100</sub> | P            | $\overline{\phantom{a}}$ | G                        | 2,00          | <b>IGS</b> | 09/2          | ÜG     |                      |  |  |
|   | $\Box$ 092D11        | D          | R250             | P            | ٠                        | B                        | 4,00          | <b>IGS</b> | 09/2          | ÜG     |                      |  |  |
|   | C 092E10             | E          | CO15             | P            | ×.                       | В                        | 3,00          | <b>IGS</b> | 09/2          | ÜG     |                      |  |  |
|   | <b>2</b> 092ETHI01   | ETHI       | <b>SO25</b>      | P            | $\overline{\phantom{a}}$ | h                        | 2,00          | <b>IGS</b> | 09/2          | ÜG     |                      |  |  |
|   | <b>2</b> 092GL01     | GL         | J101             | $\mathsf{P}$ | $\overline{\phantom{a}}$ | h                        | 4,00          | <b>IGS</b> | 09/2          | 09a    |                      |  |  |
|   | <b>2</b> 092KU01     | <b>KU</b>  | T022             | P            | $\overline{a}$           | h                        | 2,00          | <b>IGS</b> | 09/2          | 09a    |                      |  |  |
|   | O 092M12             | M          | A053             | P            | $\overline{\phantom{a}}$ | $\epsilon$               | 4,00          | <b>IGS</b> | 09/2          | ÜG     |                      |  |  |
|   | <b>2</b> 0925PO01    | SPO        | <b>K048</b>      | P            | $\sim$                   | h                        | 2,00          | <b>IGS</b> | 09/2          | 09a    |                      |  |  |
|   | O 092TUT01           | TUT        | <b>J101</b>      | P            | $\overline{\phantom{a}}$ | $\overline{\phantom{a}}$ | 1,00          | <b>IGS</b> | 09/2          | 09a    |                      |  |  |
| ø | 092WPU<br>Kunst05    | WPU        | T022             | W            | WP <sub>2</sub>          | h                        | 2,00          | <b>IGS</b> | 09/2          | ÜG     |                      |  |  |
|   | <b>2</b> 092WPU TG04 | <b>WPU</b> | T021             | W            | WP1                      | h                        | 2,00          | <b>IGS</b> | 09/2          | ÜG     |                      |  |  |

<span id="page-9-0"></span> **Abb. 1 Dialogfenster Kurse des Schülers: Kurse eines Schülerin mit Hauptschulprognose**

- 2. Vergeben Sie Noten auch Prüfungsnoten.
- 3. Pflegen Sie den voraussichtlichen Abschluss.

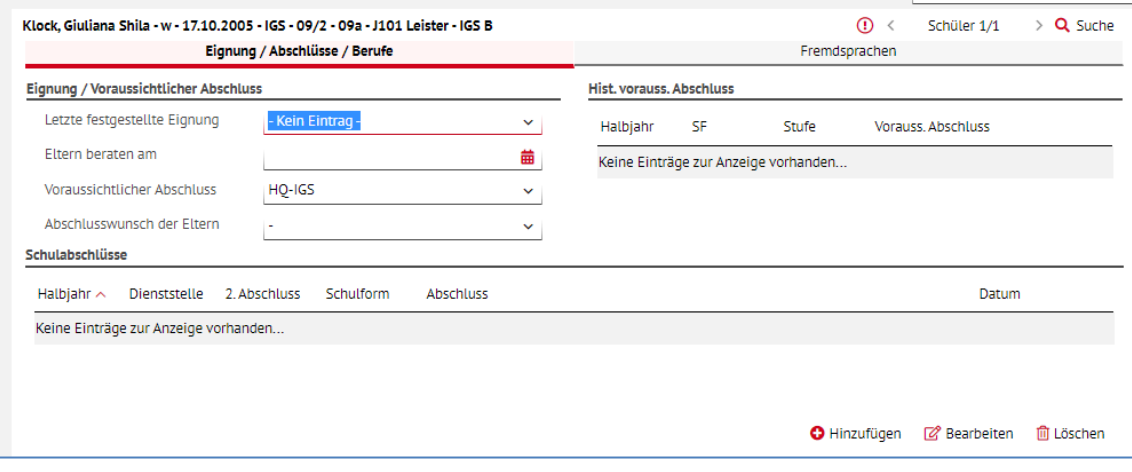

<span id="page-9-1"></span> **Abb. 2 Webseite Qualifikationen: Eignung/Abschlüsse/Berufe**

4. Prüfen Sie die Schülerin auf der Abschluss-Seite.

|                     | Unterricht > Abschlüsse > Hauptschulabschluss |              |          |                             |                          |              |                                   |                |      |                         |                               | <b>Bericht</b>           |                                |                |                    | v |
|---------------------|-----------------------------------------------|--------------|----------|-----------------------------|--------------------------|--------------|-----------------------------------|----------------|------|-------------------------|-------------------------------|--------------------------|--------------------------------|----------------|--------------------|---|
| <b>Klasse</b>       | Alle Klassen                                  | $\checkmark$ |          | Name: Klock, Giuliana Shila |                          |              |                                   |                |      |                         |                               |                          |                                |                |                    |   |
| <b>Status</b><br>2S | ٠<br>Name $\sim$                              | v            | Q Suchen | КA                          | KO                       | Fach         |                                   |                |      | 2019/1<br>[08/1]        | 2019/2<br>[08/2]              | 2021/1<br>[09/1]         | 2021/2<br>[09/2]               | End-<br>note   | Zeugnis-<br>note   |   |
| $\overline{a}$      | <b>Klock, Giuliana Shila</b>                  |              |          | P                           | $\overline{\phantom{a}}$ | Arbeitslehre |                                   |                |      | 5                       | 5                             | $\epsilon$               | h3                             | 3              | 3                  |   |
|                     |                                               |              |          | E                           | ×                        | Biologie     |                                   |                |      | 4                       | 3                             | ä,                       | G3                             | 3              | 3                  |   |
|                     |                                               |              |          | P                           | ٠                        | Chemie       |                                   |                |      | 3                       | 3                             | ٠                        | G3                             | 3              | 3                  |   |
|                     |                                               |              |          | P                           | ٠                        | Deutsch      |                                   |                |      | <b>B4</b>               | <b>B4</b>                     | ä,                       | <b>B3</b>                      | 3              | 4                  |   |
|                     |                                               |              |          | P                           | ×,                       | Englisch     |                                   |                |      | <b>B3</b>               | <b>B3</b>                     | ×.                       | <b>B3</b>                      | $\overline{2}$ | 3                  |   |
|                     |                                               |              |          | E                           | ٠                        | Ethik        |                                   |                |      | $\overline{2}$          | $\overline{2}$                | $\overline{\phantom{a}}$ | h3                             | 3              | 3                  |   |
|                     |                                               |              |          | P                           | ٠                        |              | Gesellschaftslehre                |                |      | 4                       | $\overline{4}$                | ÷                        | h3                             | 3              | 3                  |   |
|                     |                                               |              |          | P.                          |                          |              | Klassenlehrer- bzw. Tutorenstunde |                |      |                         | ٠                             | ٠                        | 3                              |                |                    |   |
|                     |                                               |              |          | P                           |                          | Kunst        |                                   |                |      | $\overline{2}$          | $\mathbf{1}$                  | ×                        | h3                             | 3              | 3                  |   |
|                     |                                               |              |          | Prüfung                     |                          |              | Thema                             |                | Note |                         | Ergebnisse des Prüfdurchlaufs |                          |                                |                |                    |   |
|                     |                                               |              |          |                             |                          |              | sasdf                             | $\overline{4}$ |      |                         |                               |                          | Hauptschulabschluss zuerkannt. |                |                    |   |
|                     |                                               |              |          | Deutsch                     |                          |              |                                   | 5              |      |                         |                               |                          |                                |                |                    |   |
|                     |                                               |              |          | Mathematik                  |                          |              |                                   | 4              |      | $\ddot{\phantom{0}}$    |                               |                          |                                |                |                    |   |
|                     | 1 von 1 ausgewählt                            |              |          | Gesamtleistung: 3,0         |                          |              |                                   |                |      |                         |                               |                          |                                |                |                    |   |
|                     |                                               |              |          |                             |                          |              |                                   |                |      |                         |                               |                          |                                |                |                    |   |
|                     |                                               |              |          |                             |                          |              |                                   |                |      |                         |                               |                          |                                |                |                    |   |
|                     |                                               |              |          |                             |                          |              |                                   |                |      | > Abschluss & Prüfungen |                               | > Prüfen                 | > Alle Prüfen                  |                | <b>X</b> Schließen |   |

<span id="page-10-0"></span> **Abb. 3 Webseite Hauptschulabschluss: Ergebnis Hauptschulabschluss zuerkannt**

 $\mathbf{H}$ 

### **Hinweis**

Wenn als innere Differenzierung das **h-Niveau** gepflegt ist, so wird die Note **unverändert** als End- und Zeugnisnote übernommen.

5. Erstellen Sie das Abschlusszeugnis.

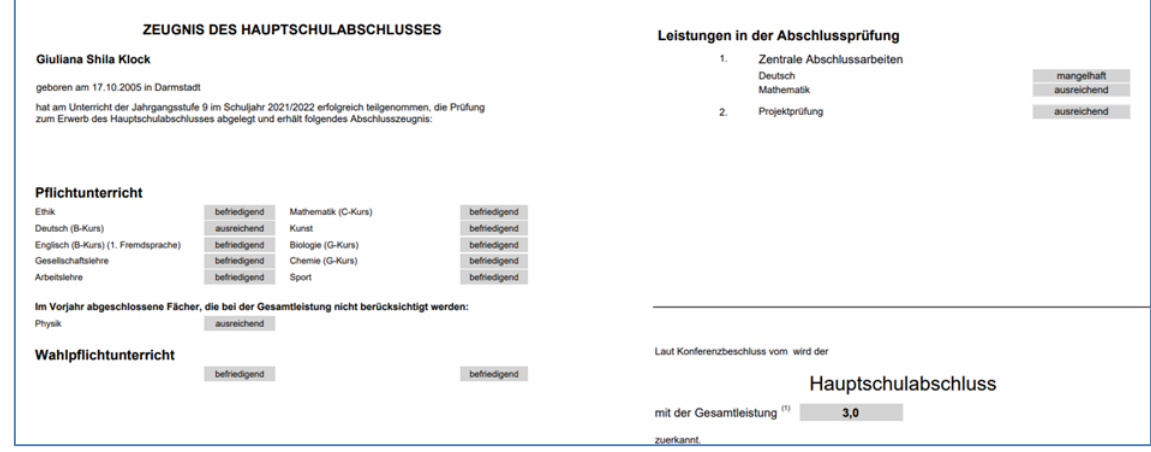

<span id="page-10-1"></span> **Abb. 4 Zeugnis: Beispielzeugnis des Hauptschulabschlusses**

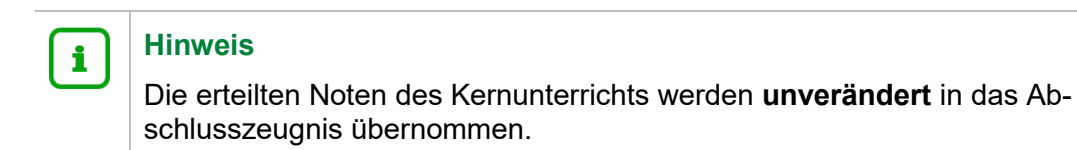

## <span id="page-11-0"></span>2.2 Hauptschulabschluss- und Halbjahreszeugnis bei Abschlussprognose Mittlerer Abschluss (Vorr. Abschluss MA-IGS)

Sie möchten an einer IGS für eine Schülerin aus der Jahrgangsstufe 9 mit Realschulprognose ein Halbjahreszeugnis und ein Hauptschulabschlusszeugnis erstellen.

Gehen Sie folgendermaßen vor:

- 1. Kontrollieren oder legen Sie
- **die Schüler-Kurs-Zuordnungen und**
- die zugehörigen Kurs-Differenzierungen für die Schülerin fest.

Die Schülerin hat Kurse mit Fachleistungsdifferenzierung und Kernunterricht.

- Für die Kurse mit Fachleistungsdifferenzierung werden die Kursdifferenzierungen in Großbuchstaben gepflegt.
- Für den Kernunterricht sollte bei vorliegender Realschulprognose weitestgehend die Kursdifferenzierung -, r oder m gepflegt sein.

|                    | <b>Kurse des Schülers</b>                              |                                          |                   |            |                          |           |               |            |               |        |                      |  |  |
|--------------------|--------------------------------------------------------|------------------------------------------|-------------------|------------|--------------------------|-----------|---------------|------------|---------------|--------|----------------------|--|--|
|                    | A Doman, Nicole - IGS - 09/2 - 31.00 Unterrichtstunden |                                          |                   |            |                          |           |               |            |               |        |                      |  |  |
| <b>Kursdetails</b> |                                                        |                                          |                   |            |                          |           |               |            |               |        |                      |  |  |
|                    | $\Box$ Kurs $\land$                                    | Fach                                     | Lehrer            | КA         | KO                       | <b>KD</b> | AnzahlStunden | SF/BK      | StufeSemester | Klasse | <b>Externer Kurs</b> |  |  |
|                    | O 092AL01                                              | AL                                       | W185              | P          | ٠                        | $\sim$    | 1,00          | <b>IGS</b> | 09/2          | 09a    |                      |  |  |
| 0                  | 092BIO AEF09                                           | <b>BIO</b>                               | <b>S114</b>       | P          | ٠                        | G         | 2,00          | <b>IGS</b> | 09/2          | ÜG     |                      |  |  |
|                    | 092CH AEF10                                            | <b>CH</b>                                | D <sub>100</sub>  | P          | ٠                        | G         | 2,00          | <b>IGS</b> | 09/2          | ÜG     |                      |  |  |
| 0                  | 092D12                                                 | D                                        | H <sub>0</sub> 39 | P          | $\overline{\phantom{a}}$ | в         | 4,00          | <b>IGS</b> | 09/2          | ÜG     |                      |  |  |
|                    | $\Box$ 092E11                                          | ε                                        | Q076              | P          | ×                        | B         | 3,00          | <b>IGS</b> | 09/2          | ÜG     |                      |  |  |
| 0                  | 092GL01                                                | GL                                       | J101              | P          | ٠                        | ٠         | 4,00          | <b>IGS</b> | 09/2          | 09a    |                      |  |  |
|                    | O 092KU01                                              | <b>KU</b>                                | T022              | P          | $\sim$                   | ٠         | 2,00          | <b>IGS</b> | 09/2          | 09a    |                      |  |  |
| 0                  | 092M10                                                 | M                                        | C015              | P          | $\blacksquare$           | в         | 4,00          | <b>IGS</b> | 09/2          | ÜG     |                      |  |  |
|                    | 092REV01                                               | <b>REV</b>                               | T284              | P          | ٠                        | ۰         | 2,00          | <b>IGS</b> | 09/2          | ÜG     |                      |  |  |
| 0.                 | 092SPO01                                               | <b>SPO</b>                               | <b>K048</b>       | P          | ٠                        | ٠         | 2,00          | <b>IGS</b> | 09/2          | 09a    |                      |  |  |
|                    | $\Box$ 092TUT01                                        | <b>TUT</b>                               | <b>J101</b>       | P          | ٠                        | ٠         | 1,00          | <b>IGS</b> | 09/2          | 09a    |                      |  |  |
|                    | COMMOULINAIOZ<br><b>Z</b> Bearbeiten                   | <b><i>ARREST</i></b><br><b>间 Löschen</b> | <b>MMOF</b>       | <b>SAF</b> | <b>MID4</b>              |           | n nn          | ine        | nn m          | fir-   |                      |  |  |

<span id="page-11-1"></span> **Abb. 5 Dialogfenster: Kurse des Schülers Beispiel**

- 2. Vergeben Sie Noten auch Prüfungsnoten.
- 3. Pflegen Sie den voraussichtlichen Abschluss.

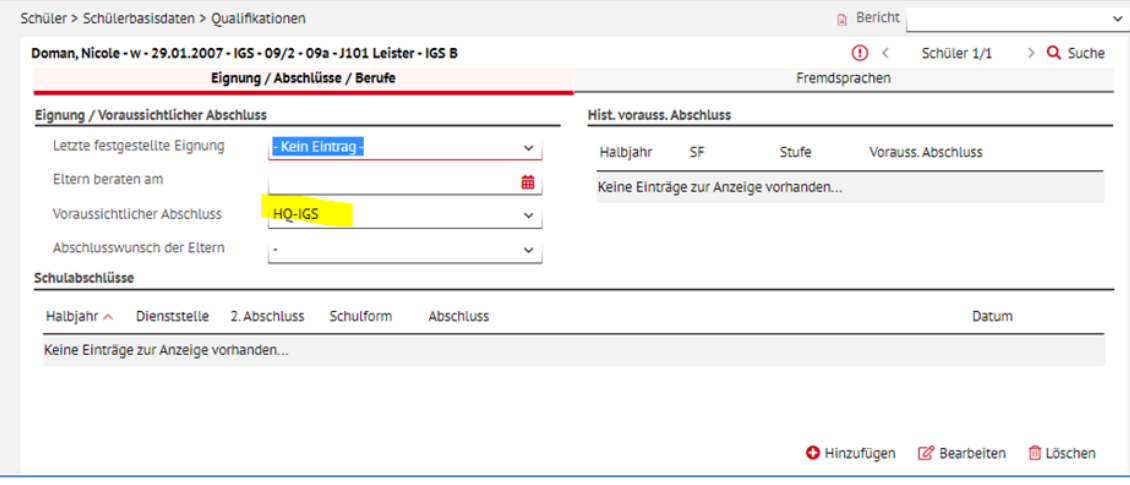

#### <span id="page-12-0"></span> **Abb. 6 Webseite Qualifikationen: Voraussichtlicher Abschluss HQ-IGS**

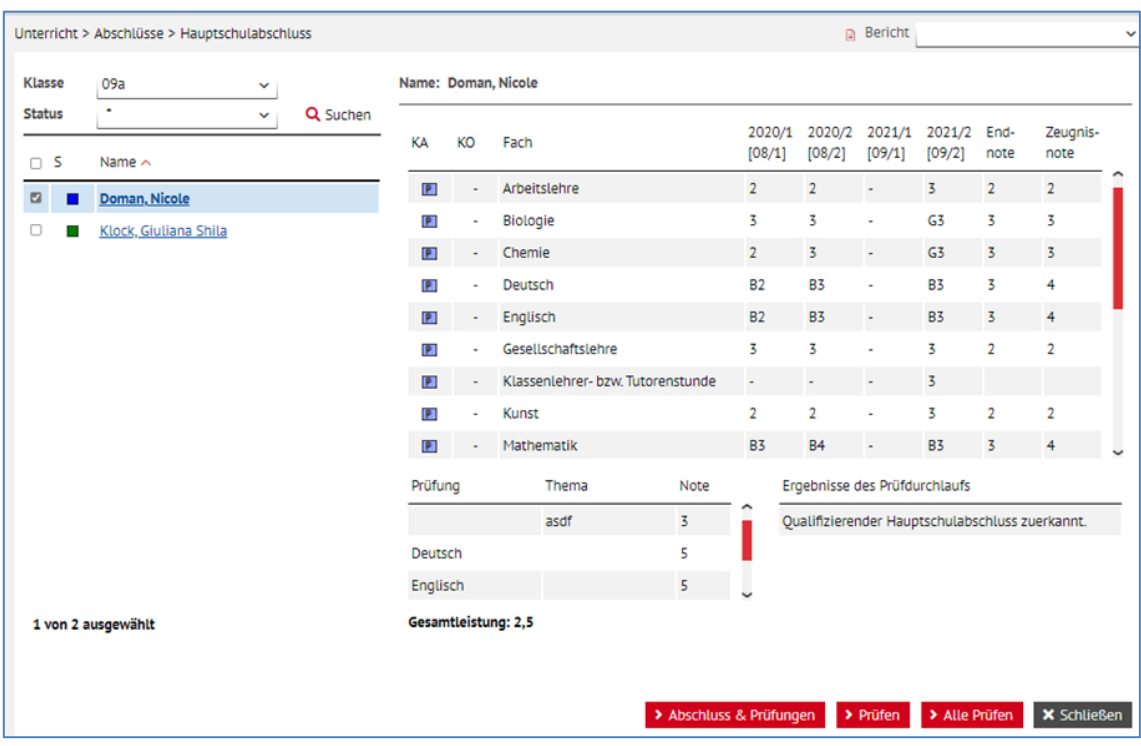

4. Prüfen Sie die Schülerin auf der Abschluss-Seite.

<span id="page-12-1"></span> **Abb. 7 Webseite Hauptschulabschluss: Ergebnis - Qualifizierender Hauptschulabschluss zuerkannt**

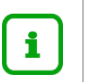

### **Hinweis**

Die auf **mittlerem Niveau im Kernunterricht erzielten Noten** werden für die Berechnung des Abschlusses (Endnote) und für die Ausweisung im Abschlusszeugnis (Zeugnisnote) **um eine Notenstufe verbessert**, z.B. die Drei in Arbeitslehre wird zur End- und Zeugnisnote Zwei (s.o.).

5. Erstellen Sie das Halbjahreszeugnis und das Abschlusszeugnis.

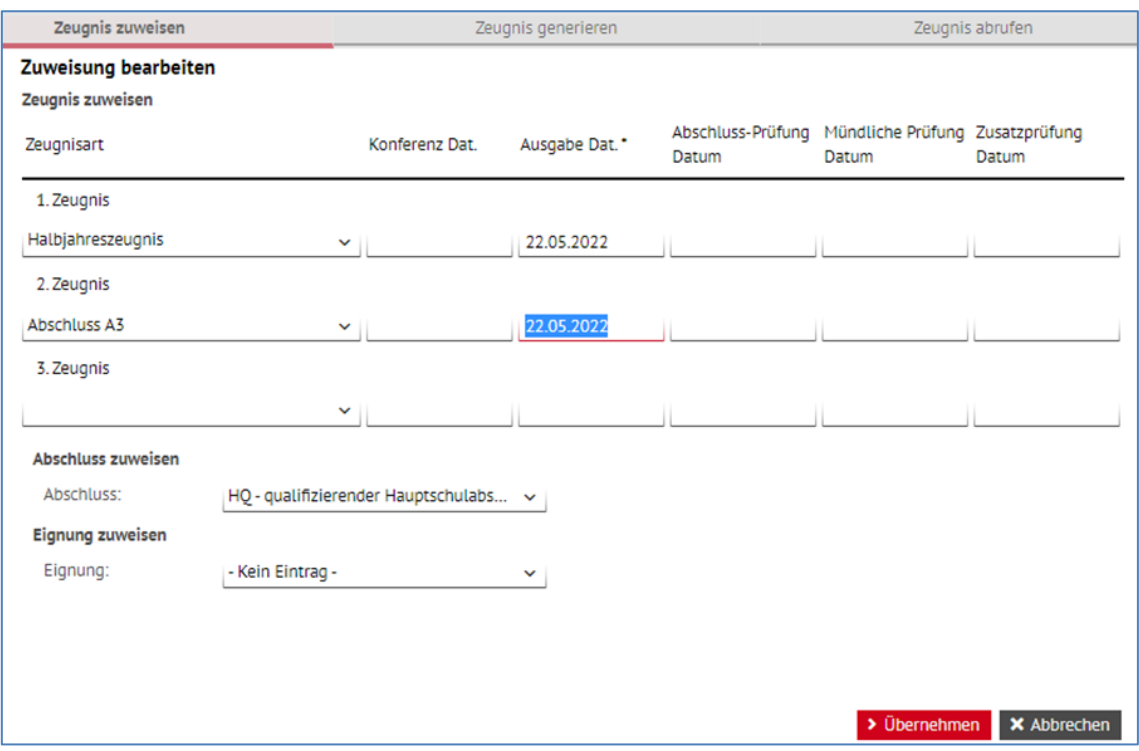

<span id="page-13-0"></span> **Abb. 8 Dialogfenster Zuweisung bearbeiten**

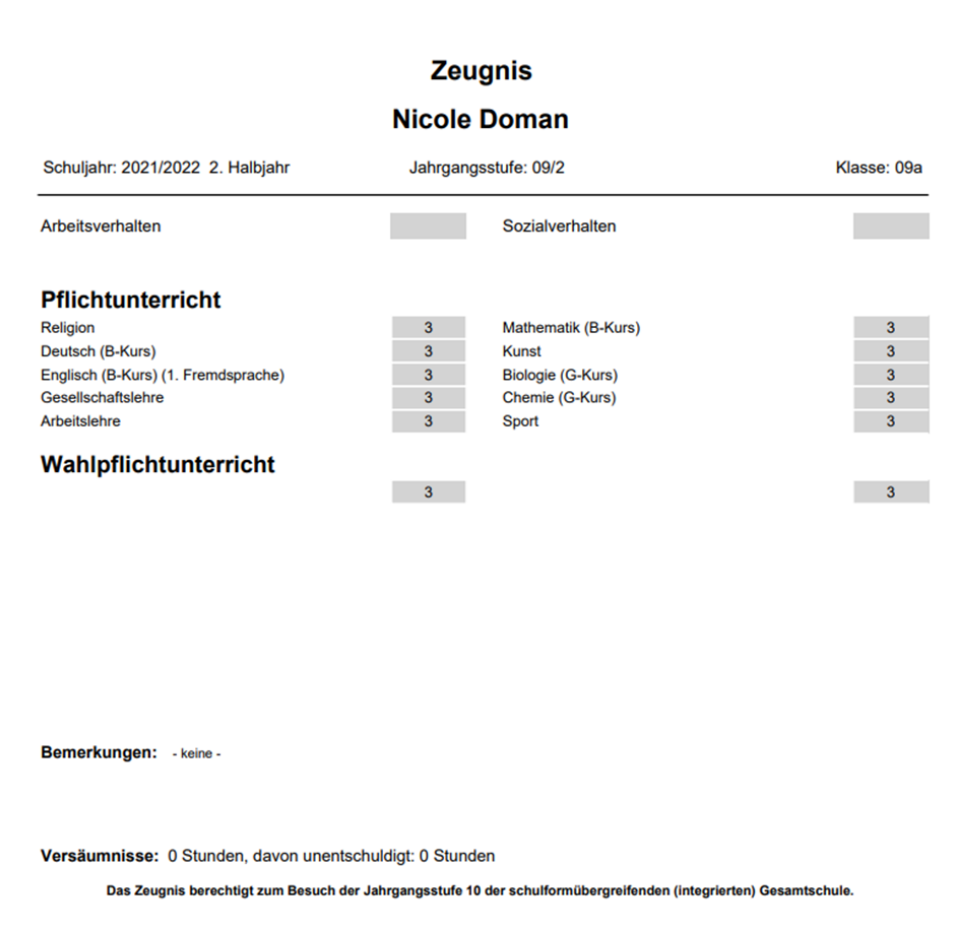

<span id="page-13-1"></span> **Abb. 9 Halbjahreszeugnis: Noten für Kernunterricht und für Kurse mit Fachleistungsdifferenzierung Beispiel**

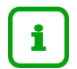

Die auf **mittlerem Niveau im Kernunterricht erzielten Noten** werden für die Berechnung des Abschlusses (Endnote) und für die Ausweisung im Abschlusszeugnis (Zeugnisnote) **um eine Notenstufe verbessert**, z.B. die Drei in Arbeitslehre wird zur End- und Zeugnisnote Zwei (s.o.).

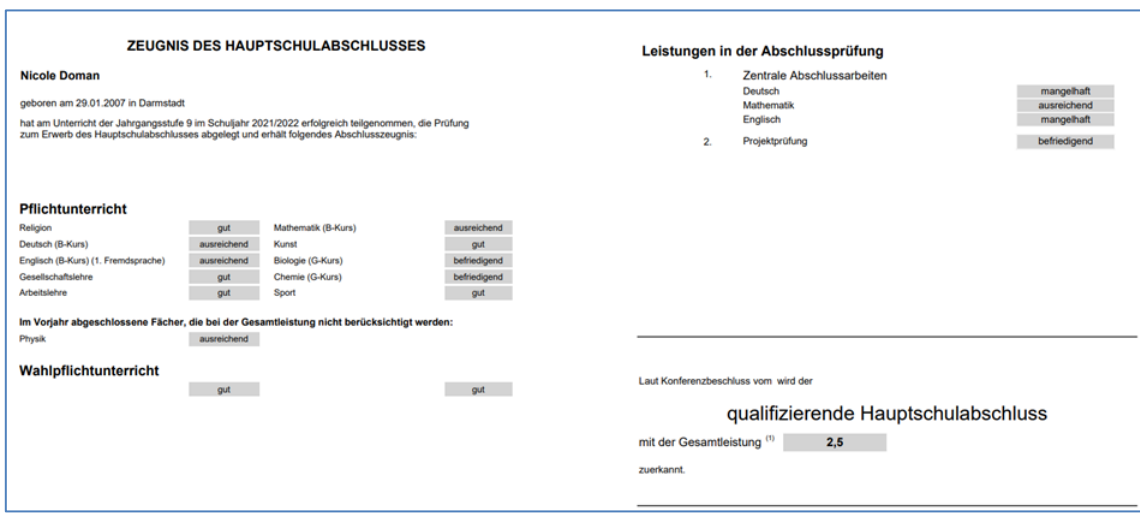

<span id="page-14-1"></span>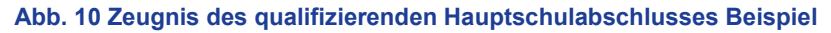

#### **Hinweis** i

Die im Kernunterricht erzielten Noten auf mittleren Niveau werden im Abschlusszeugnis auf das **Abschluss-Niveau umgerechnet** und gehen auch entsprechend in die Berechnung des Durchschnitts mit ein.

## <span id="page-14-0"></span>2.3 Hauptschulabschluss- und Halbjahreszeugnis bei Einführungsphasenprognose

Sie möchten an einer IGS für eine Schülerin aus der Jahrgangsstufe 9, die voraussichtlich in die Einführungsphase der gymnasialen Oberstufe versetzt werden kann, ein Hauptschulabschlusszeugnis und ein Halbjahreszeugnis erstellen.

Gehen Sie folgendermaßen vor:

- 1. Kontrollieren oder legen Sie
- die Schüler-Kurs-Zuordnungen und
- die zugehörigen Kurs-Differenzierungen für die Schülerin fest.

Die Schülerin hat Kurse mit Fachleistungsdifferenzierung und Kernunterricht.

- Für die Kurse mit Fachleistungsdifferenzierung werden die Kursdifferenzierungen in Großbuchstaben gepflegt.
- Für den Kernunterricht sollte bei vorliegender Gymnasialprognose weitestgehend die Kursdifferenzierung v gepflegt sein.

| Kursdetails |                     |                        |                   |         |                          |                          |               |            |               |        |                      |  |
|-------------|---------------------|------------------------|-------------------|---------|--------------------------|--------------------------|---------------|------------|---------------|--------|----------------------|--|
|             | $\Box$ Kurs $\land$ | Fach                   | Lehrer            | KA      | KO                       | KD                       | AnzahlStunden | SF/BK      | StufeSemester | Klasse | <b>Externer Kurs</b> |  |
|             | UZZDIU AEFUZ        | $\overline{\text{or}}$ | <u>otot</u>       |         |                          |                          | 2,00          | 103        | U7/2          | ᠳᡆ     |                      |  |
| O           | 092CH AEF07         | CH                     | 1167              | P       | $\frac{1}{2}$            | E                        | 2,00          | <b>IGS</b> | 09/2          | ÜG     |                      |  |
| o           | 092D10              | D                      | 0052              | P       | ٠                        | А                        | 4,00          | IGS        | 09/2          | ÜG     |                      |  |
|             | O 092E07            | Ε                      | G063              | P       | $\blacksquare$           | $\mathsf{A}$             | 3,00          | <b>IGS</b> | 09/2          | ÜG     |                      |  |
|             | <b>2</b> 092GL01    | GL                     | J101              | P       | ×.                       | $\mathbf{v}$             | 4,00          | <b>IGS</b> | 09/2          | 09a    |                      |  |
|             | <b>2</b> 092KU01    | <b>KU</b>              | T022              | P       | ٠                        | $\mathbf{V}$             | 2,00          | <b>IGS</b> | 09/2          | 09a    |                      |  |
| 0.          | 092M07              | M                      | H <sub>2</sub> 36 | P       | $\sim$                   | А                        | 4,00          | <b>IGS</b> | 09/2          | ÜG     |                      |  |
|             | <b>2</b> 092RKA01   | <b>RKA</b>             | V196              | P       | $\overline{\phantom{a}}$ | v                        | 2,00          | <b>IGS</b> | 09/2          | ÜG     |                      |  |
|             | <b>2</b> 0925PO01   | SPO                    | <b>K048</b>       | $\sf p$ | ×.                       | $\mathbf{\bar{v}}$       | 2,00          | <b>IGS</b> | 09/2          | 09a    |                      |  |
| 0           | 092TUT01            | <b>TUT</b>             | J101              | P       | ۰                        | $\overline{\phantom{a}}$ | 1,00          | <b>IGS</b> | 09/2          | 09a    |                      |  |
|             | 2 092WPU Z0009      | WPU                    | R330              | W       | WP <sub>2</sub>          | $\mathbf{v}$             | 2,00          | <b>IGS</b> | 09/2          | ÜG     |                      |  |
|             | 2 092WPU1SSC01 WPU  |                        | H135              | W       | WP1                      | v                        | 2,00          | <b>IGS</b> | 09/2          | ÜG     |                      |  |

<span id="page-15-0"></span> **Abb. 11 Dialogfenster Kurse des Schülers: Kurse einer Schülerin mit Einführungsphasenprognose** 

- 2. Vergeben Sie Noten auch Prüfungsnoten.
- 3. Pflegen Sie den voraussichtlichen Abschluss.
- 4. Prüfen Sie die Schülerin auf der Abschluss-Seite.

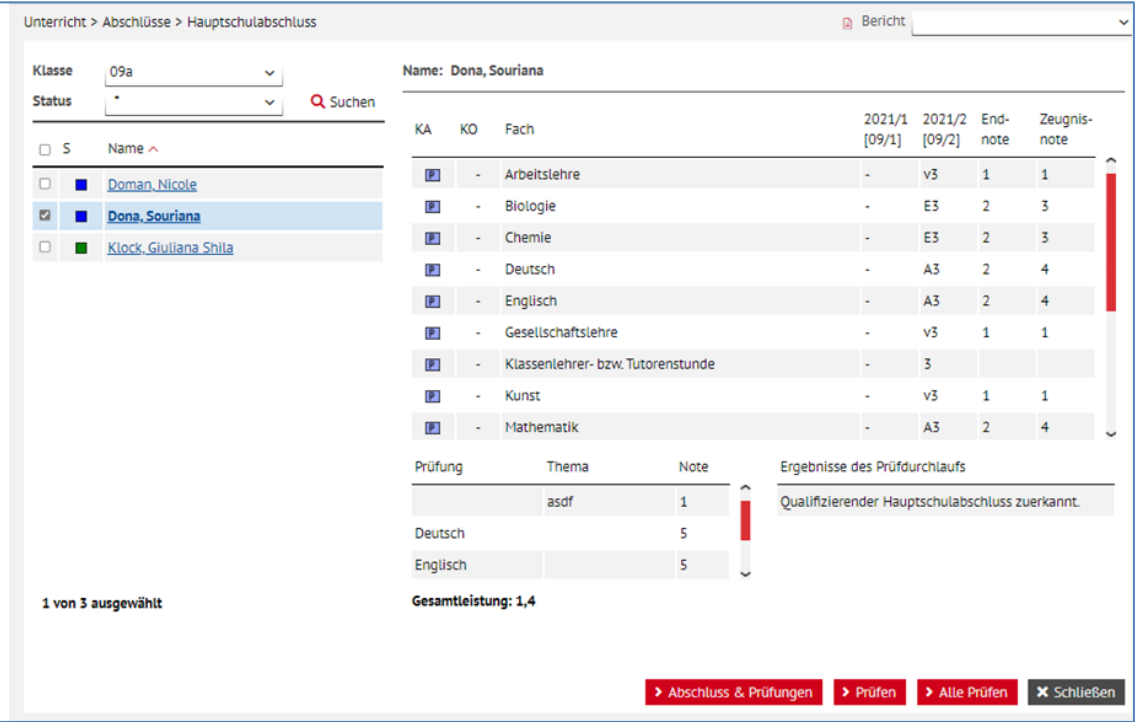

<span id="page-15-1"></span> **Abb. 12 Webseite Hauptschulabschluss: qualifizierender Hauptschulabschluss zuerkannt**

## $\mathbf{i}$

## **Hinweis**

Die Berechnung verläuft ähnlich wie in Kapitel [2.2.](#page-11-0) Die Noten des Kernunterrichts, die auf "Gymnasialniveau" gegeben wurden, werden als End- und Zeugnisnote **um zwei Notenstufen angehoben**.

5. Erstellen Sie das Halbjahreszeugnis und das Abschlusszeugnis.

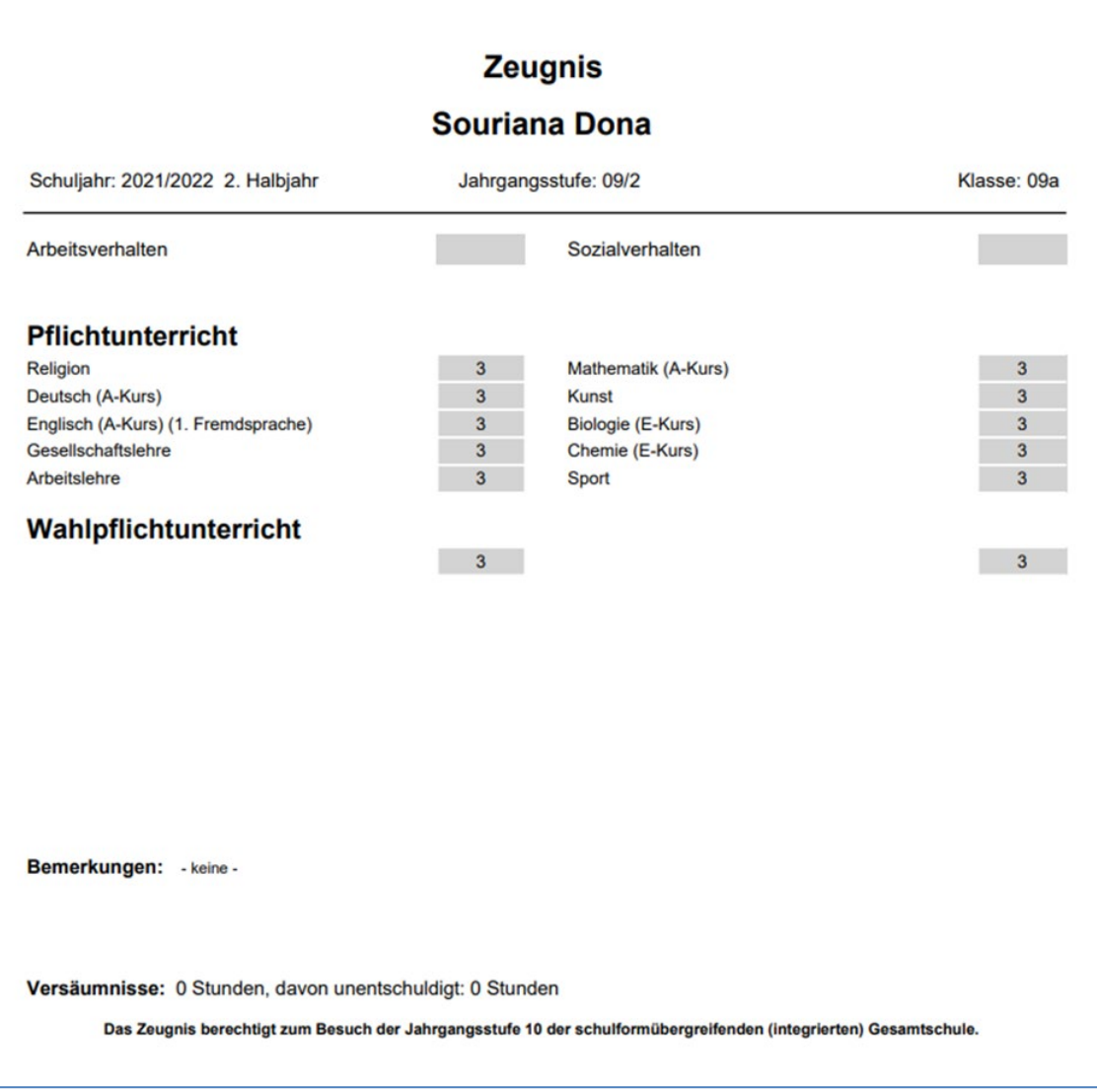

<span id="page-16-0"></span> **Abb. 13 Halbjahreszeugnis Beispiel**

# $\mathbf{i}$

**Hinweis**

Die im Kernunterricht erzielten Noten werden im Halbjahreszeugnis ("Versetzungszeugnis") **unverändert** ausgegeben.

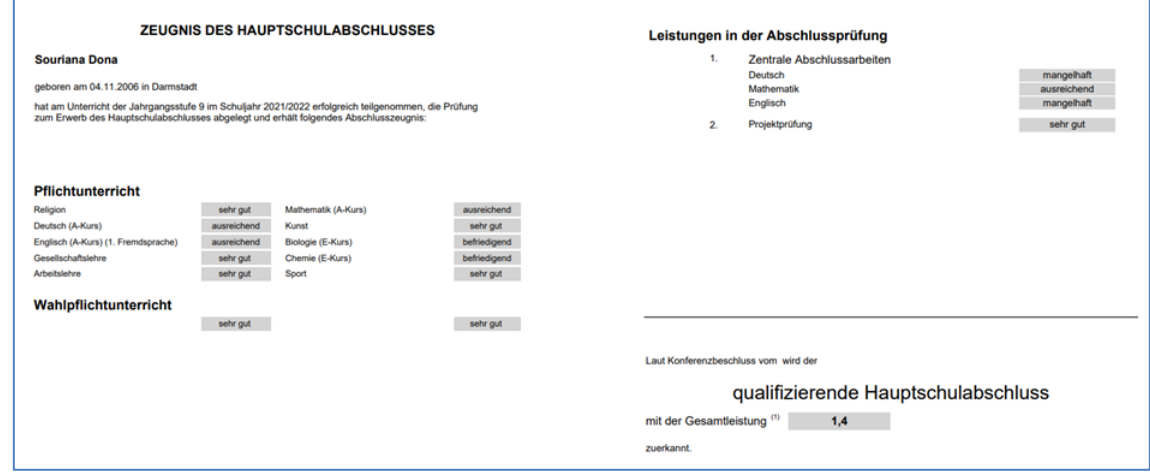

<span id="page-16-1"></span> **Abb. 14 Zeugnis des qualifizierenden Hauptschulabschlusses Beispiel**

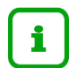

Im Abschlusszeugnis werden die Noten des Kernunterrichtes **auf das Abschluss-Niveau umgerechnet** und gehen auch entsprechend in die Berechnung des Durchschnitts mit ein.

## <span id="page-17-0"></span>2.4 Realschulabschlusszeugnis bei Realschulprognose

Sie möchten an einer IGS für eine Schülerin aus der Jahrgangsstufe 10 mit Realschulprognose ein Halbjahreszeugnis und ein Realschulabschlusszeugnis erstellen.

Gehen Sie folgendermaßen vor:

- 1. Kontrollieren oder legen Sie
- **die Schüler-Kurs-Zuordnungen und**
- die zugehörigen Kurs-Differenzierungen für die Schülerin fest.

Die Schülerin hat Kurse mit Fachleistungsdifferenzierung und Kernunterricht.

- Für die Kurse mit Fachleistungsdifferenzierung werden die Kursdifferenzierungen in Großbuchstaben gepflegt.
- Für den Kernunterricht sollte bei vorliegender Realschulprognose weitestgehend die Kursdifferenzierung -, m oder r gepflegt sein.
- 2. Vergeben Sie Noten auch Prüfungsnoten.
- 3. Pflegen Sie den voraussichtlichen Abschluss.
- 4. Prüfen Sie die Schülerin auf der Abschluss-Seite.

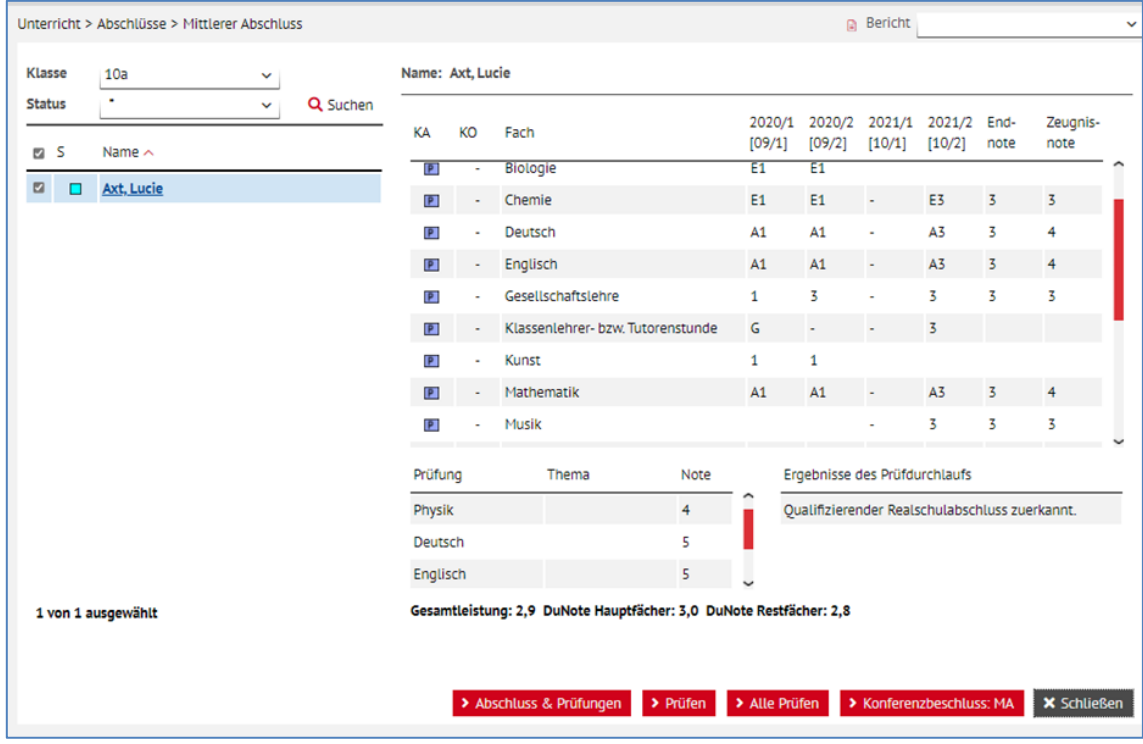

<span id="page-17-1"></span> **Abb. 15 Webseite Mittlerer Abschluss: Ergebnis Qualifizierender Realschulabschluss zuerkannt**

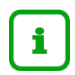

Die Noten des Kernunterrichts werden **unverändert** als End- und Zeugnisnoten übernommen, wenn die oben erwähnten Kursdifferenzierungen gepflegt sind.

5. Erstellen Sie das Abschlusszeugnis.

|                                                                                                    |              | <b>ZEUGNIS DES MITTLEREN ABSCHLUSSES</b> |              | Leistungen in der Abschlussprüfung    |                                                                                                    |                                                        |  |  |  |  |
|----------------------------------------------------------------------------------------------------|--------------|------------------------------------------|--------------|---------------------------------------|----------------------------------------------------------------------------------------------------|--------------------------------------------------------|--|--|--|--|
| <b>Lucie Axt</b><br>geboren am 26.05.2006 in Teheran, Iran<br>hat am Unterricht der Jahrgangsstufe 10 im Schuljahr 2021/2022 erfolgreich teilgenommen, die Prüfung<br>zum Erwerb des mittleren Abschlusses (Realschulabschluss) abgelegt und erhält folgendes<br>Abschlusszeugnis: |              |                                          |              | 1.<br>2.                              | Zentrale Abschlussarbeiten<br>Deutsch<br>Mathematik<br>Englisch<br>Präsentation auf Grundlage einer Hausarbeit im Fach<br>Physik | mangelhaft<br>ausreichend<br>mangelhaft<br>ausreichend |  |  |  |  |
| <b>Pflichtunterricht</b>                                                                                                    |              |                                          |              |                                       |                                                                                                    |                                                        |  |  |  |  |
| Religion                                                                                                    | befriedigend | Chemie (E-Kurs)                          | befriedigend |                                       |                                                                                                    |                                                        |  |  |  |  |
| Deutsch (A-Kurs)                                                                                                    | ausreichend  | Physik (E-Kurs)                          | befriedigend |                                       |                                                                                                    |                                                        |  |  |  |  |
| Englisch (A-Kurs) (1. Fremdsprache)                                                                                                    | ausreichend  | Musik                                    | befriedigend |                                       |                                                                                                    |                                                        |  |  |  |  |
| Gesellschaftslehre                                                                                                    | befriedigend | Sport                                    | befriedigend |                                       |                                                                                                    |                                                        |  |  |  |  |
| Mathematik (A-Kurs)                                                                                                    | ausreichend  |                                          |              |                                       |                                                                                                    |                                                        |  |  |  |  |
| Im Vorjahr abgeschlossene Fächer, die bei der Gesamtleistung nicht berücksichtigt werden:                                                                                                    |              |                                          |              |                                       |                                                                                                    |                                                        |  |  |  |  |
| Arbeitslehre                                                                                                    | sehr gut     | Kunst                                    | sehr gut     |                                       |                                                                                                    |                                                        |  |  |  |  |
| Biologie (E-Kurs)                                                                                                    | sehr gut     |                                          |              |                                       |                                                                                                    |                                                        |  |  |  |  |
| Wahlpflichtunterricht                                                                                                    |              |                                          |              | Laut Konferenzbeschluss vom wird der  |                                                                                                    |                                                        |  |  |  |  |
| Latein (A-Kurs) (2. Fremdsprache)                                                                                                    | befriedigend |                                          | befriedigend |                                       | mittlere Abschluss (Realschulabschluss) in Form des<br>qualifizierenden Realschulabschlusses                                     |                                                        |  |  |  |  |
|                                                                                                    |              |                                          |              | mit der Gesamtleistung <sup>(1)</sup> | 2.9                                                                                                    |                                                        |  |  |  |  |
|                                                                                                    |              |                                          |              | zuerkannt.                            |                                                                                                    |                                                        |  |  |  |  |

<span id="page-18-1"></span> **Abb. 16 Zeugnis des mittleren Abschlusses Beispiel**

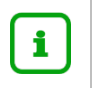

## **Hinweis**

Auch hier werden die Noten des Kernunterrichts **unverändert** ausgegeben, , wenn die oben erwähnten Kursdifferenzierungen gepflegt sind.

### <span id="page-18-0"></span>2.5 Realschulabschluss- und Halbjahreszeugnis bei Einführungsphasenprognose

Sie möchten an einer IGS für einen Schüler aus der Jahrgangsstufe 10, der voraussichtlich in die Einführungsphase der gymnasialen Oberstufe versetzt werden kann, ein Realschulabschlusszeugnis und ein Halbjahreszeugnis erstellen.

Gehen Sie folgendermaßen vor:

- 1. Kontrollieren oder legen Sie
- die Schüler-Kurs-Zuordnungen und
- die zugehörigen Kurs-Differenzierungen für den Schüler fest.

Der Schüler hat Kurse mit Fachleistungsdifferenzierung und Kernunterricht.

- Für die Kurse mit Fachleistungsdifferenzierung werden die Kursdifferenzierungen in Großbuchstaben gepflegt.
- Für den Kernunterricht sollte bei vorliegender Oberstufenprognose weitestgehend die Kursdifferenzierung v gepflegt sein.

| Kursdetails    |                     |            |             |    |                          |                         |               |            |               |        |                      |  |
|----------------|---------------------|------------|-------------|----|--------------------------|-------------------------|---------------|------------|---------------|--------|----------------------|--|
|                | $\Box$ Kurs $\land$ | Fach       | Lehrer      | КA | KO                       | KD                      | AnzahlStunden | SF/BK      | StufeSemester | Klasse | <b>Externer Kurs</b> |  |
| o              | 102CH AEF08         | CH         | Y051        | P  | ٠                        | E                       | 2,00          | <b>IGS</b> | 10/2          | ÜG     |                      |  |
|                | 102D09              | D          | H105        | P  | $\overline{\phantom{a}}$ | $\overline{\mathsf{A}}$ | 4,00          | <b>IGS</b> | 10/2          | ÜG     |                      |  |
| O              | 102E09              | Ε          | <b>K048</b> | P  | $\overline{\phantom{a}}$ | $\mathsf{A}$            | 3,00          | <b>IGS</b> | 10/2          | ÜG     |                      |  |
|                | <b>2</b> 102GL01    | GL         | <b>JO27</b> | P  | ÷                        | v                       | 4,00          | <b>IGS</b> | 10/2          | 10a    |                      |  |
| o              | 102M09              | M          | H236        | P  | $\blacksquare$           | A                       | 4,00          | <b>IGS</b> | 10/2          | ÜG     |                      |  |
|                | <b>2</b> 102MU01    | MU         | R160        | P  | $\overline{\phantom{a}}$ | v                       | 2,00          | <b>IGS</b> | 10/2          | 10a    |                      |  |
| Ω              | 102PH AEF02         | PH         | A053        | P  | ÷                        | Ε                       | 2,00          | <b>IGS</b> | 10/2          | ÜG     |                      |  |
|                | <b>2</b> 102RKA01   | <b>RKA</b> | T125        | P  | ÷                        | $\mathbf{v}$            | 2,00          | <b>IGS</b> | 10/2          | ÜG     |                      |  |
| $\overline{a}$ | 102SPO01            | SPO        | T125        | P  | $\overline{\phantom{a}}$ | $\overline{\mathbf{v}}$ | 2,00          | <b>IGS</b> | 10/2          | 10a    |                      |  |
| o              | 102WPU1F02          | F          | <b>S297</b> | W  | WP <sub>1</sub>          | A                       | 3,00          | <b>IGS</b> | 10/2          | ÜG     |                      |  |
| $\overline{a}$ | 102WPU2<br>Film02   | WPU        | R250        | W  | WP <sub>2</sub>          | $\mathbf{v}$            | 2,00          | <b>IGS</b> | 10/2          | ÜG     |                      |  |

<span id="page-19-0"></span> **Abb. 17 Dialogfenster Kurse des Schülers**

- 2. Vergeben Sie Noten auch Prüfungsnoten.
- 3. Pflegen Sie den voraussichtlichen Abschluss

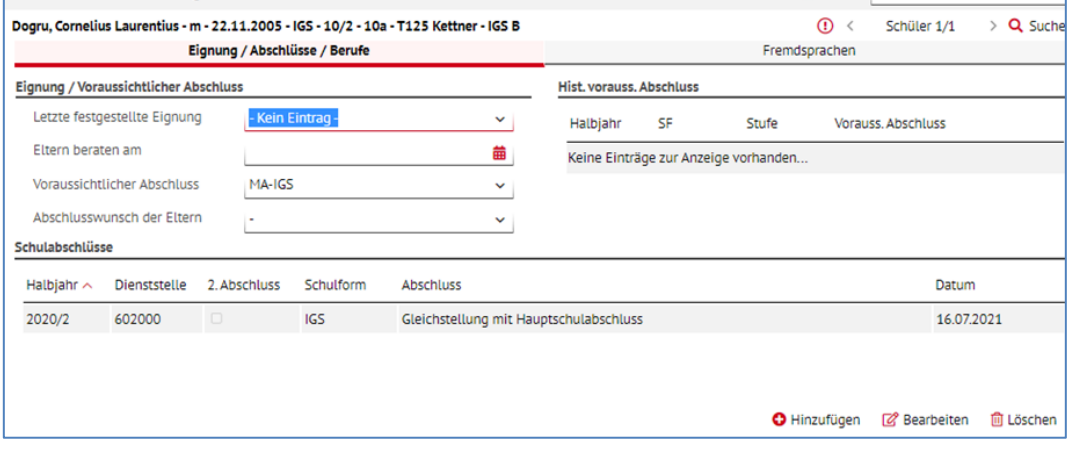

<span id="page-19-1"></span> **Abb. 18 Webseite Qualifikationen: voraussichtlicher Abschluss MA-IGS**

4. Prüfen Sie den Schüler auf der Abschluss-Seite.

|                |                    | Unterricht > Abschlüsse > Mittlerer Abschluss |              |                 |                                                                    |          |                  |                  | <b>D</b> Bericht              |                                                |                | $\checkmark$       |  |  |  |
|----------------|--------------------|-----------------------------------------------|--------------|-----------------|--------------------------------------------------------------------|----------|------------------|------------------|-------------------------------|------------------------------------------------|----------------|--------------------|--|--|--|
| <b>Klasse</b>  |                    | 10a<br>v                                      |              |                 | Name: Dogru, Cornelius Laurentius                                  |          |                  |                  |                               |                                                |                |                    |  |  |  |
| <b>Status</b>  |                    | ٠<br>Q Suchen<br>v                            | КA           | <b>KO</b>       | Fach                                                               |          | 2020/1<br>[09/1] | 2020/2<br>[09/2] | 2021/1<br>[10/1]              | 2021/2<br>[10/2]                               | End-<br>note   | Zeugnis-<br>note   |  |  |  |
| n              | -S                 | Name $\sim$                                   | $\mathbf{z}$ |                 | Klassenlehrer- bzw. Tutorenstunde                                  |          | E                |                  | $\overline{\phantom{a}}$      | 3                                              |                |                    |  |  |  |
|                | о                  | Axt, Lucie                                    | P            |                 | Kunst                                                              |          | $\overline{2}$   | $\overline{a}$   |                               |                                                |                |                    |  |  |  |
| □              | Ω                  | <b>Busse, Julia</b>                           |              |                 | Mathematik                                                         |          | A2               | A3               | ×.                            | A3                                             | 3              | $\overline{4}$     |  |  |  |
| $\overline{a}$ | о                  | Dogru, Cornelius Laurentius                   | $\boxed{P}$  |                 |                                                                    |          |                  |                  |                               | v3                                             | 3              | 3                  |  |  |  |
|                |                    |                                               | E            |                 | Musik                                                              |          |                  |                  | ٠                             |                                                |                |                    |  |  |  |
|                |                    |                                               | P            |                 | Physik                                                             |          |                  |                  | ٠                             | E3                                             | 3              | $\overline{3}$     |  |  |  |
|                |                    |                                               | P            |                 | Religion - katholisch                                              |          | $\overline{2}$   | $\overline{2}$   | ٠                             | v <sub>3</sub>                                 | 2              | 2                  |  |  |  |
|                |                    |                                               | P            |                 | Sport                                                              |          | $\overline{2}$   | $\overline{2}$   | ×.                            | v <sub>3</sub>                                 | $\overline{2}$ | $\overline{2}$     |  |  |  |
|                |                    |                                               | w            | WP <sub>1</sub> | Französisch                                                        |          | A3               | A3               | ä,                            | A3                                             | $\overline{a}$ | 3                  |  |  |  |
|                |                    |                                               | w            |                 | WP2 Wahlpflichtunterricht                                          |          | $\overline{2}$   | $\mathbf{1}$     | ٠                             | $v_5$                                          | $\overline{2}$ | $\overline{2}$     |  |  |  |
|                |                    |                                               | Prüfung      |                 | Thema                                                              | Note     |                  |                  | Ergebnisse des Prüfdurchlaufs |                                                |                |                    |  |  |  |
|                |                    |                                               | Musik        |                 |                                                                    | 4        |                  |                  |                               | Qualifizierender Realschulabschluss zuerkannt. |                |                    |  |  |  |
|                |                    |                                               | Deutsch      |                 |                                                                    | 5        |                  |                  |                               |                                                |                |                    |  |  |  |
|                |                    |                                               |              |                 |                                                                    | 5        |                  |                  |                               |                                                |                |                    |  |  |  |
|                | 1 von 3 ausgewählt |                                               |              |                 | Gesamtleistung: 2,6 DuNote Hauptfächer: 3,0 DuNote Restfächer: 2,3 |          |                  |                  |                               |                                                |                |                    |  |  |  |
|                |                    |                                               |              |                 |                                                                    |          |                  |                  |                               |                                                |                |                    |  |  |  |
|                |                    |                                               |              |                 |                                                                    |          |                  |                  |                               |                                                |                |                    |  |  |  |
|                |                    |                                               |              |                 | > Abschluss & Prüfungen                                            | > Prüfen | > Alle Prüfen    |                  |                               | > Konferenzbeschluss: MA                       |                | <b>X</b> Schließen |  |  |  |

<span id="page-20-0"></span> **Abb. 19 Webseite Mittlerer Abschluss: Ergebnis Qualifizierender Realschulabschluss zuerkannt**

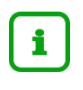

Für die auf Gymnasialniveau benoteten Fächer des Kernunterrichts wird die End- und Zeugnisnote **um eine Notenstufe verbessert**.

5. Erstellen Sie das Halbjahreszeugnis und das Abschlusszeugnis.

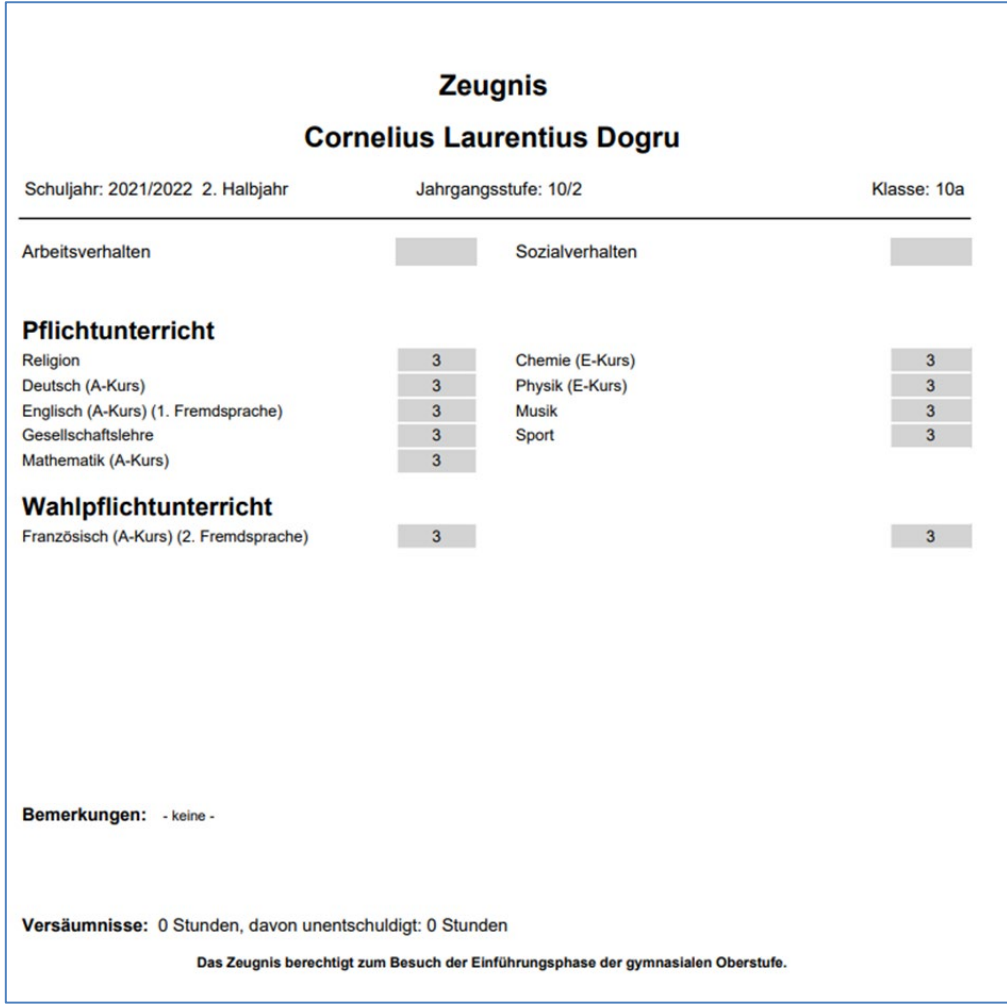

<span id="page-21-0"></span> **Abb. 20 Halbjahreszeugnis Beispiel**

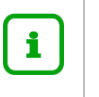

Die im Kernunterricht auf Gymnasialniveau erzielten Noten werden im Halbjahreszeugnis ("Versetzungszeugnis") **unverändert** ausgegeben.

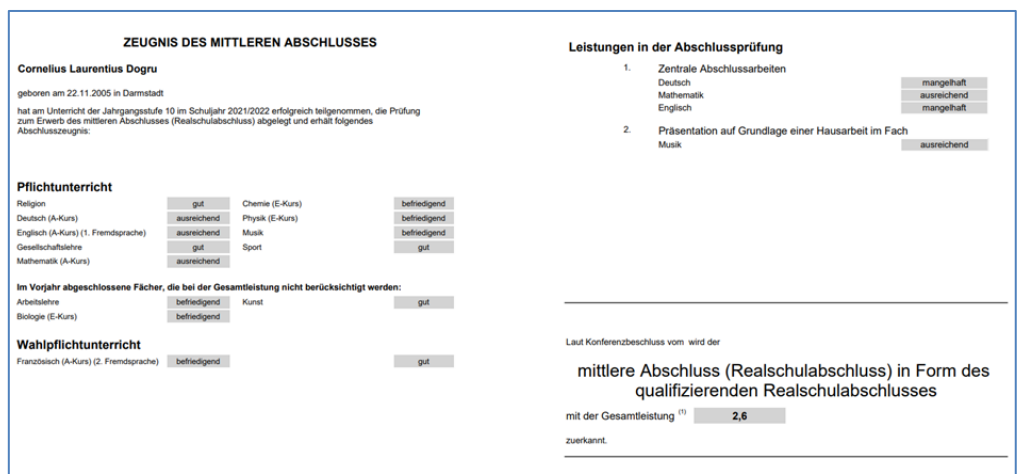

<span id="page-21-1"></span> **Abb. 21 Zeugnis des mittleren Abschlusses: Qualifizierender Realschulabschlusses**

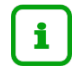

Im Abschlusszeugnis werden die auf Gymnasialniveau (Kursdifferenzierung v) erzielten Noten **auf das Abschluss-Niveau umgerechnet** und gehen auch entsprechend in die Berechnung des Durchschnitts mit ein.